## **Pivot tables: What are your options and how do they compare?**

Pivot tables are interactive tables that automatically extract, organize, and summarize data. They are most often used to analyze data, make comparisons, and discover trends. Companies in need of pivot tables currently have 3 options: Google Docs, MS Excel, and database-driven web pivot tables. The biggest question: How do these options compare? The chart below lets you quickly compare how each option stacks up in 5 key areas. It's color-coded for convenience (Red=Bad, Yellow=Moderate, Green=Good). For a more detailed comparison, check out this article: http://www.mrc-productivity.com/blog/2011/06/pivot-tables-in-google-docs-how-do-they-compare/

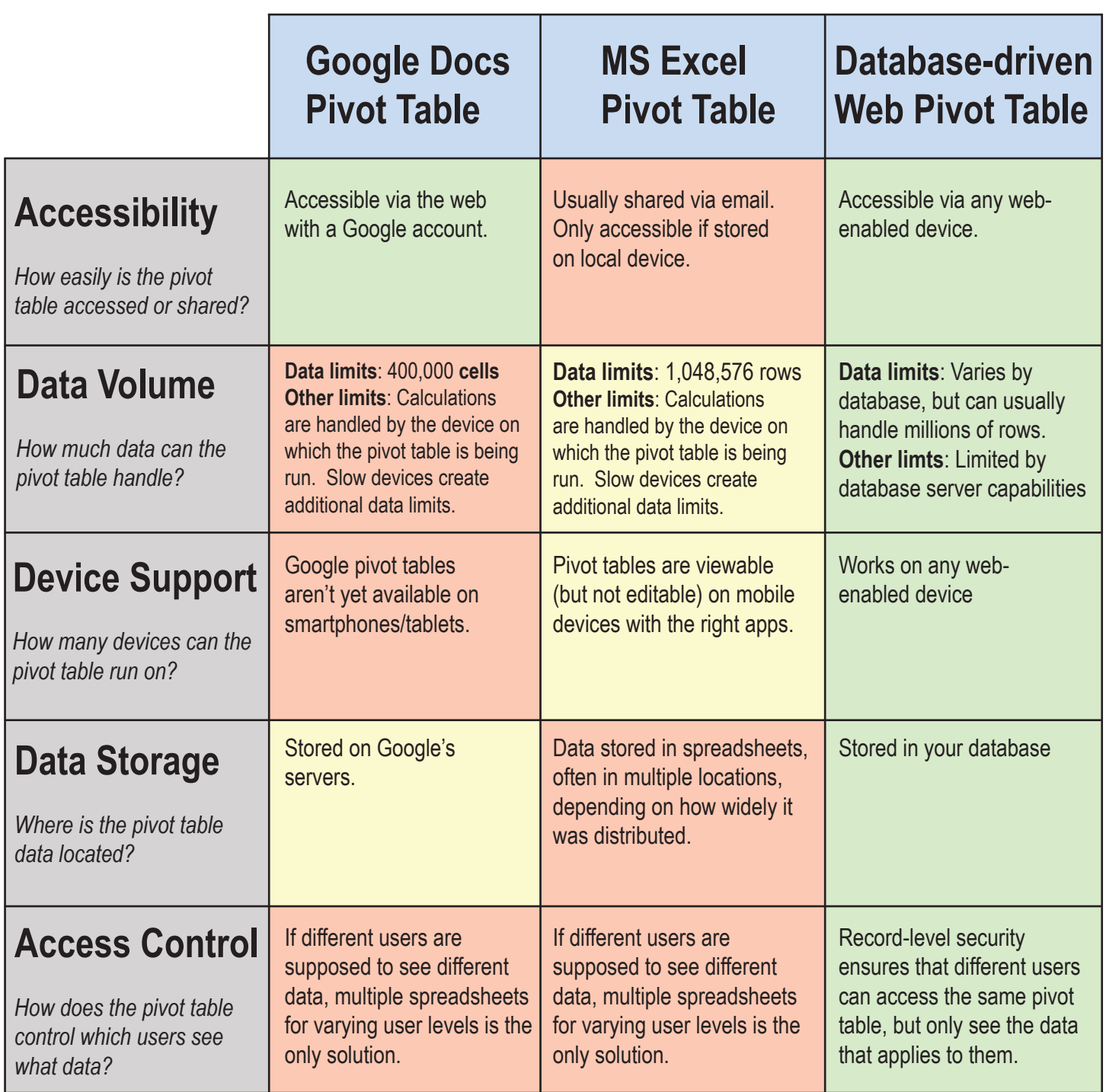